| Roll No: www.examphase.com                                                                                                    |                       |
|----------------------------------------------------------------------------------------------------|-----------------------|
| Registration 1vo.                                                                                                    |                       |
| Name:                                                                                                    |                       |
| Exam Date: <b>03-Nov-2022</b>                                                                                                    |                       |
| Exam Time: <b>09:00-11:00</b>                                                                                                    |                       |
| Post Name: BSSO 22                                                                                                    |                       |
| Arithmetic - Arithmetic                                                                                                    |                       |
| Question No.1                                                                                                    | Marks: 1.00  Bookmark |
| The salaries of A, B and C are in the ratio of 7:15:8. If their total salary is Rs.3960, find the salary received by C.(In Rs.)             |                       |
| (A) O 1046                                                                                                    |                       |
| (B) O 1056 (Correct Answer) (Chosen option)                                                                                                 |                       |
| (C) ○ 1026                                                                                                    |                       |
| (D) O 1036                                                                                                    |                       |
| Question No.2                                                                                                    | Marks: 1.00           |
| If 18988/2.35 = 8080, what is the value of 37976/23.5?                                                                                      | DOOKIIIAIK            |
| (A) O 1416                                                                                                    |                       |
| (B) ○ 1516                                                                                                    |                       |
| (C) 1616 (Correct Answer) (Chosen option)                                                                                                   |                       |
| (D) ○ 1316                                                                                                    |                       |
| (b) © 1310                                                                                                    |                       |
| Question No.3                                                                                                    | Marks: 1.00           |
| Find the area of the equilateral triangle whose side is 136 cm. (In cm <sup>2</sup> )  (A) ○ 4424√3                                         |                       |
| (B) ○ 4624√3 (Correct Answer) (Chosen option)                                                                                               |                       |
| (C) ○ 4524√3                                                                                                    |                       |
| (D) ○ 4324√3                                                                                                    |                       |
|                                                                                                    |                       |
| Question No.4                                                                                                    | Marks: 1.00           |
|                                                                                                    | Bookmark              |
| 9 girls can dig a pit in 306 days. If a boy is twice as efficient as a girl, then 1 girl and 4 boys can dig a similar pit in how many days? |                       |
| (A) $\bigcirc$ 304                                                                                                    |                       |
| (B) O 306 (Correct Answer) (Chosen option)                                                                                                  |                       |
| (C) 308                                                                                                    |                       |
| (C) 0 308<br>(D) 0 310                                                                                                    |                       |
| (b) 0 310                                                                                                    |                       |
| Question No.5                                                                                                    | Marks: 1.00           |
| question No.0                                                                                                    | Bookmark              |
| Using all the letters of the word CHILDREN, how many distinct words can be formed?                                                          |                       |
| (A) ○ 41320                                                                                                    |                       |
| (B) ○ 43320                                                                                                    |                       |
| (C) ○ 42320                                                                                                    |                       |
| (D) 40320 (Correct Answer)                                                                                                    |                       |
|                                                                                                    |                       |

| Question No.6                                                                                                    | Marks: 1.00           |
|----------------------------------------------------------------------------------------------------|-----------------------|
| Find the HCF of two numbers, if the LCM of two number is 434 and its product is 13454.  (A) 31 (Correct Answer) (Chosen option)                   |                       |
| (B) ○ 34                                                                                                    |                       |
| (C) O 33                                                                                                    |                       |
| (D) O 32                                                                                                    |                       |
| Question No.7                                                                                                    | Marks: 1.00           |
| Suppose you randomly choose a number from 101 to 150, both inclusive. What is the probability that you chose a number which is the multiple of 3? | DOCKIIIAIK —          |
| (A) ○ 21/50<br>(B) ○ 17/50 (Correct Answer) (Chosen option)                                                                                       |                       |
| (C) 0 13/50                                                                                                    |                       |
| (C) 0 13/30<br>(D) 0 19/50                                                                                                    |                       |
| (b) © 19730                                                                                                    |                       |
| Question No.8                                                                                                    | Marks: 1.00  Bookmark |
| What will come in place of question mark(?) in the following equation?<br>171.015 + 355.343 - 155.503 = 137.1 + ?                                 | DOORINGIN —           |
| (A) O 237.755                                                                                                    |                       |
| (B) O 235.755                                                                                                    |                       |
| (C) ○ 231.755                                                                                                    |                       |
| (D) O 233.755 (Correct Answer) (Chosen option)                                                                                                    |                       |
| Question No.9                                                                                                    | Marks: 1.00           |
| At what time between 6 o'clock and 7 o' clock will the hands of a clock coincide?                                                                 | Bookmark              |
| (A) O 6 past 35(8/11)                                                                                                    |                       |
| (B) O 6 past 33(8/11)                                                                                                    |                       |
| (C) ○ 6 past 34(8/11)                                                                                                    |                       |
| (D) O 6 past 32(8/11) (Correct Answer)                                                                                                    |                       |
| 2 " " " "                                                                                                    |                       |
| Question No.10                                                                                                    | Marks: 1.00  Bookmark |
| What number divides √0.000441 to give the result as 10.5?                                                                                         | BOOKMARK —            |
| (A) O 0.004                                                                                                    |                       |
| (B) O 0.002 (Correct Answer) (Chosen option)                                                                                                    |                       |
| (C) O 0.008                                                                                                    |                       |
| (D) O 0.006                                                                                                    |                       |
| Question No.11                                                                                                    | Marks: 1.00           |
| A basket contains 82 brown shoes and 123 black shoes. A shoe is picked up at random.                                                              | DOOKIIIALK —          |
| Find the probability of getting a black shoe.                                                                                                    |                       |
| (A) O.8                                                                                                    |                       |
| (B) ○ 0.2                                                                                                    |                       |
| (C) O 0.4                                                                                                    |                       |
| (D) O.6 (Correct Answer) (Chosen option)                                                                                                    |                       |

| Question No.12  If a man travels at a speed of 144 kmph and covers a distance of 1416 meters, find the time taken to cover the distance. (In seconds)  (A) 33.4  (B) 35.4 (Correct Answer) (Chosen option)  (C) 37.4  (D) 31.4                                                                                     | Marks: 1.00  Bookmark |
|----------------------------------------------------------------------------------------------------|-----------------------|
| Question No.13  An article is bought for Rs.43000 and sold at a loss of 20%. Find its selling price. (In Rs.)  (A) 34400 (Correct Answer) (Chosen option)  (B) 35400  (C) 37400  (D) 36400  Question No.14                                                                                                    |                       |
| The total age of X and Y is 69 years more than the total age of Y and Z. Z is how many years younger than X?  (A) ○ 69 (Correct Answer) (Chosen option)  (B) ○ 63  (C) ○ 65  (D) ○ 67                                                                                                    | Marks: 1.00  Bookmark |
| Question No.15  Pipe A can fill a tank in 335 minutes and Pipe B can empty the same tank in 670 minutes. If both pipes are opened together, how many minutes will it take to fill the empty tank?  (A) ○ 680  (B) ○ 690  (C) ○ 710  (D) ○ 670 (Correct Answer) (Chosen option)                                     | Marks: 1.00 Bookmark  |
| Question No.16  Directions: Study the following data carefully and answer the question that follows. Details mentioned are for the state qualifying exam conducted by respective states A, B, their qualified percentage.  Find number of candidates from state A who are not qualified during the years 2016, 201 |                       |
|                                                                                                    |                       |

## 2020.

| Year |          | Α            |          | В            | С        |              |
|------|----------|--------------|----------|--------------|----------|--------------|
|      | Appeared | Qualified(%) | Appeared | Qualified(%) | Appeared | Qualified(%) |
| 2016 | 180      | 65           | 210      | 60           | 195      | 60           |
| 2017 | 260      | 70           | 290      | 70           | 275      | 80           |
| 2018 | 240      | 75           | 270      | 60           | 255      | 60           |
| 2019 | 360      | 80           | 390      | 80           | 375      | 80           |
| 2020 | 430      | 60           | 460      | 60           | 445      | 60           |

| 2017                                     | 260                      | 70                    | 290                                | 70              | 275             | 80   |                         |
|------------------------------------------|--------------------------|-----------------------|------------------------------------|-----------------|-----------------|------|-------------------------|
| 2018                                     | 240                      | 75                    | 270                                | 60              | 255             | 60   |                         |
| 2019                                     | 360                      | 80                    | 390                                | 80              | 375             | 80   |                         |
| 2020                                     | 430                      | 60                    | 460                                | 60              | 445             | 60   |                         |
| (A) 325<br>(B) 315<br>(C) 295<br>(D) 305 | 5<br><b>5 (Correct A</b> | <b>.nswer)</b> (Chose | en option)                         |                 |                 |      |                         |
| Question                                 | <br>No.17                |                       |                                    |                 |                 |      | /larks: 1.00<br>kmark □ |
| Eladevi trav                             | els at a spe             | ed of 139 kmp         | oh and she rea                     | ches the desti  | nation in 15 ho |      | illark —                |
|                                          | e she covers             | s. (In km)            |                                    |                 |                 |      |                         |
| (A) O 188                                |                          |                       |                                    |                 |                 |      |                         |
| (B) O 218                                |                          |                       |                                    |                 |                 |      |                         |
| (C) O 198                                |                          | A (Ol                 |                                    |                 |                 |      |                         |
| (D) O 208                                | B5 (Correct A            | Answer) (Cho          | sen option)                        |                 |                 |      |                         |
| Question                                 | No.18                    |                       |                                    | 40              | 0               |      | //arks: 1.00            |
| ·                                        |                          |                       |                                    |                 |                 |      | kmark 🔲                 |
|                                          |                          | ers is 2244 and       | d their ratio is 3                 | 33:34. Find the | e two numbers   |      |                         |
| (A) O 72,                                |                          |                       |                                    |                 |                 |      |                         |
| (B) O 68,                                |                          |                       |                                    |                 |                 |      |                         |
| • •                                      | •                        | t Answer) (Cho        | osen option)                       |                 |                 |      |                         |
| (D) O 70,                                | .72                      |                       |                                    |                 |                 |      |                         |
| Question                                 | <br>No 19                | 7                     | 7                                  |                 |                 |      | //arks: 1.00            |
| Question                                 | 110.15                   |                       |                                    |                 |                 |      | kmark                   |
|                                          |                          |                       | the compound                       | interest at the | e rate of 10% p |      |                         |
|                                          | Rs.7300? (In             | າ Rs.)                |                                    |                 |                 |      |                         |
| (A) ○ 143<br>(B) ○ 173                   |                          |                       |                                    |                 |                 |      |                         |
| ` '                                      |                          | Answer) (Cho          | oon ontion)                        |                 |                 |      |                         |
| $(D)\bigcirc 16$                         |                          | Allswel) (Cho         | sen option)                        |                 |                 |      |                         |
| (D) O 16                                 | <u> </u>                 |                       |                                    |                 |                 |      |                         |
| Question                                 | No.20                    |                       |                                    |                 |                 | N    | /larks: 1.00            |
|                                          |                          |                       |                                    |                 |                 | Bool | kmark 🗌                 |
|                                          |                          |                       | y 11 players ar<br>83, 88. Find th |                 | nie data        |      |                         |
| (A) O 84                                 | , 120, 1/0, 1            | 00, 70, 00, 01,       | 00, 00. i iliu lii                 | c median or ti  | แอ นนโน.        |      |                         |
| (B) O 86                                 |                          |                       |                                    |                 |                 |      |                         |
| (C) O 82                                 |                          |                       |                                    |                 |                 |      |                         |

**Question No.21** 

Marks: 1.00

Bookmark

What value should come in the place of question mark (?) in the following question?

(D) O 88 (Correct Answer) (Chosen option)

| 3.2×(32×19×189)÷102.4 = ?                                                                                                    |                             |
|----------------------------------------------------------------------------------------------------|-----------------------------|
| (A) O 3291                                                                                                    |                             |
| (B) ○ 3491                                                                                                    |                             |
| (C) ○ 3391<br>(D) ○ <b>3591 (Correct Answer)</b> (Chosen option)                                                                                                    |                             |
| (D) 5391 (Correct Aliswer) (Chosen option)                                                                                                    |                             |
| Question No.22                                                                                                    | Marks: 1.00  Bookmark       |
| A and B, working together can finish a piece of work in 330 days, while A alone can do it in 550 days. How many days will B alone take to finish it?  (A)   845                                  |                             |
| (B) ○ 825 (Correct Answer) (Chosen option) (C) ○ 815                                                                                                    |                             |
| (D) O 835                                                                                                    |                             |
| Question No.23                                                                                                    | Marks: 1.00<br>Bookmark     |
| In how many ways can 3 different boxes be distributed to 5 different containers, when each of the containers can hold any no. of boxes?                                                          |                             |
| (A) O 145                                                                                                    |                             |
| (B) ○ 135                                                                                                    |                             |
| (C) ○ 115                                                                                                    |                             |
| (D) O 125 (Correct Answer)                                                                                                    |                             |
| Question No.24                                                                                                    | Marks: 1.00                 |
| A sum of Rs.4700 earns an interest of Rs.1410 in 6 years at what rate of simple interest?                                                                                                    |                             |
| (A) ○ 7%                                                                                                    |                             |
| (B) ○ 5% (Correct Answer) (Chosen option)<br>(C) ○ 3%                                                                                                    |                             |
| (C) O 3%<br>(D) O 9%                                                                                                    |                             |
| (b) 5 3%                                                                                                    |                             |
| Question No.25                                                                                                    | Marks: 1.00                 |
|                                                                                                    | Bookmark                    |
| Find $b^2$ , given that $(a-b)^2 = 441$ , $a^2 = 2304$ and $ab = 1296$ .                                                                                                    |                             |
| (A) ○ 749<br>(B) ○ 730                                                                                                    |                             |
| (B) ○ 739<br>(C) ○ <b>729 (Correct Answer)</b> (Chosen option)                                                                                                    |                             |
| (D) ○ 719                                                                                                    |                             |
|                                                                                                    |                             |
| Analytical and Reasoning Ability - Analytical and Reasoning Ability                                                                                                    |                             |
| Question No.1                                                                                                    | Marks: 1.00 <b>Bookmark</b> |
| "Each question given below consists of a statement, followed by two arguments numbered 1 and 2. You have to decide which of the arguments is a 'strong' argument and which is a 'weak' argument. |                             |
| Give answer:                                                                                                    |                             |
| (A) If only argument1 is strong (B) If only argument 2 is strong (C) If either 1 or 2 is strong                                                                                                  |                             |

| (D) If neither 1 nor 2 is strong and (E) If both 1 and 2 are strong.                                                                                                    |                       |
|----------------------------------------------------------------------------------------------------|-----------------------|
| Statement: Should one believe in astrology? Argument:  1. Yes, if one is ready to accept criticism and mockery.  2. Yes, if one wants to lead a perfect life.  (A)                                                                                |                       |
| Question No.2                                                                                                    | Marks: 1.00           |
| Which of the following sets of signs should be used to replace * in the following?                                                                                                    | Bookmark              |
| 15 * 3 * 5 = 8 * 2 * 6  (A) ○ × - + ×  (B) ○ ÷ + × +  (C) ○ × + + ×  (D) ○ ÷ + × - (Correct Answer) (Chosen option)                                                                                                    |                       |
| Question No.3                                                                                                    | Marks: 1.00           |
| If + means $\div$ , × means +, $\div$ means - & - means ×, then,<br>$25 - 5 \div 60 + 4 \times 15 - 2 = ?$<br>(A) $\bigcirc$ 97<br>(B) $\bigcirc$ 83<br>(C) $\bigcirc$ 140 (Correct Answer) (Chosen option)<br>(D) $\bigcirc$ 110                 |                       |
| Question No.4                                                                                                    | Marks: 1.00           |
| Select the combination of numbers so that letters arranged accordingly will form a meaningful word.  1.L 2. R 3. W 4. O 5. D  (A) O 3, 4, 5, 2, 1  (B) O 3, 4, 2, 1, 5 (Correct Answer) (Chosen option)  (C) O 2, 1, 4, 5, 3  (D) O 2, 1, 3, 5, 4 | Bookmark              |
| Question No.5                                                                                                    | Marks: 1.00  Bookmark |
| "Each question given below consists of a statement, followed by two arguments numbered 1 and 2. You have to decide which of the arguments is a 'strong' argument and which is a 'weak' argument.                                                  | DOOKMARK              |
| Give answer:                                                                                                    |                       |
| <ul> <li>(A) If only argument 1 is strong</li> <li>(B) If only argument 2 is strong</li> <li>(C) If either 1 or 2 is strong</li> <li>(D) If neither 1 nor 2 is strong and</li> <li>(E) If both 1 and 2 are strong.</li> </ul>                     |                       |

| Statement: Can social media influence health promotion?  Argument:  1. No, Social media is not a cost-effective tool for health promotions.  2. Yes, Social media is a key way to raise public awareness about new, emerging, and annual health concerns.  (A)   C  (B)  A  (C)  B (Correct Answer) (Chosen option)  (D)  D                                                            |                         |
|----------------------------------------------------------------------------------------------------|-------------------------|
| Question No.6                                                                                                    | Marks: 1.00  Bookmark   |
| Replace the question mark with an option that follows the same logic applied in the first pair  BLT: DNV:: ??: GOQ  (A)                                                                                                    |                         |
| Out of 157 girls in a class, 65 students have been to Ooty, 80 students have been to Mysore, 52 students have been to Mumbai. 18 have been to both Ooty and Mysore; 15 have been to Mysore and Mumbai; 10 have been to both Mumbai and Ooty. 3 have beet to all the 3 places.  Find the number of girls who have been to both Mysore and Mumbai only.  (A) 12 (Correct Answer)  (B) 18 | Marks: 1.00 Bookmark    |
| (C) ○ 7<br>(D) ○ 15 (Chosen option)                                                                                                    |                         |
| Question No.8  In a certain code language, if ABOUT is coded as DERXW, then how is DAILY coded in that language?  (A) ○ CPMEH  (B) ○ WZROB  (C) ○ GDLOB (Correct Answer) (Chosen option)  (D) ○ DGLBO                                                                                                    | Marks: 1.00<br>Bookmark |
| Question No.9  In this question, relationship between different elements is shown in the statement. This statement is followed by two conclusions: Statements: $F < I \le G = H < T > E \ge R > S$ Conclusion:  i) $F \le G$ ii) $T > R$ Choose the appropriate one from the following options (A) Only conclusion i follows (B) Only conclusion ii follows                            | Marks: 1.00 Bookmark    |

| (C) Either i or ii follows (D) Neither i nor ii follows (E) Both i and ii follow. (A) A (Chosen option) (B) C (C) B (Correct Answer) (D) D                                     |                             |
|----------------------------------------------------------------------------------------------------|-----------------------------|
| Question No.10                                                                                                    | Marks: 1.00                 |
| What should be written in the place of question mark in the given series?  C3M13D4N14?18  (A) O R (Correct Answer) (Chosen option)  (B) O T  (C) O S  (D) O Q                  | Bookmark                    |
| Question No.11                                                                                                    | Marks: 1.00 <b>Bookmark</b> |
| How many squares are there in the given figure?                                                                                                    |                             |
| (A) ○ 10 (B) ○ 8 (Correct Answer) (Chosen option) (C) ○ 9 (D) ○ 7                                                                                                    |                             |
| Question No.12                                                                                                    | Marks: 1.00                 |
| In a certain code language, if GIANT is coded as TRZMG, then how is ROUTE coded in that language?  (A) ILFGV (Correct Answer) (Chosen option)  (B) VSYXI  (C) SVYIX  (D) KZAUX | Bookmark                    |
| Question No.13                                                                                                    | Marks: 1.00  Bookmark       |

| Find the odd image out in the given series.                                                                                     |             |
|----------------------------------------------------------------------------------------------------|-------------|
|                                                                                                    |             |
| D                                                                                                    |             |
|                                                                                                    |             |
| 5   18   26   30                                                                                                    |             |
|                                                                                                    |             |
| Sec. 100 39 Sec. 100 39                                                                                                    |             |
| (1) (2) (3) (4)                                                                                                    |             |
| (A) O 2                                                                                                    |             |
| (B) O 4                                                                                                    |             |
| (C) O 3                                                                                                    |             |
| (D) O 1 (Correct Answer) (Chosen option)                                                                                        |             |
| Question No.14                                                                                                    | Marks: 1.00 |
|                                                                                                    | Bookmark 🔲  |
| Pointing to a boy, a girl said, "He is my father's sister's husband's daughter's brother."  How is the girl related to the boy? |             |
| (A) ○ Niece                                                                                                    |             |
| (B) ○ Sister                                                                                                    |             |
| (C) Cousin (Correct Answer) (Chosen option)                                                                                     |             |
| (D) O Nephew                                                                                                    |             |
| Question No.15                                                                                                    | Marks: 1.00 |
|                                                                                                    | Bookmark    |
| A man is standing in a lawn facing North direction. If the man turns 45 degrees in                                              |             |
| clockwise direction and 135 degrees in anti-clockwise direction, which direction will he face now?                              |             |
| (A) O South                                                                                                    |             |
| (B) O North                                                                                                    |             |
| (C) O West (Correct Answer) (Chosen option)                                                                                     |             |
| (D) C East                                                                                                    |             |
| Question No.16                                                                                                    | Marks: 1.00 |
|                                                                                                    | Bookmark    |
| What should be written in the place of question mark in the given series?                                                       |             |
| A3, C6, ?, G12, I15<br>(A) ○ D8                                                                                                 |             |
| (B) ○ F9                                                                                                    |             |
| (C) C E9 (Correct Answer) (Chosen option)                                                                                       |             |
| (D) ○ F8                                                                                                    |             |
| Question No.17                                                                                                    | Marks: 1.00 |
|                                                                                                    | Bookmark    |
| Looking at a photograph of a boy, a man said, "He is my son's sister's mother's husband's                                       |             |
|                                                                                                    |             |
| father-in-law." How is the boy related to the man?                                                                              |             |
| (A) O Nephew                                                                                                    |             |
| (A) O Nephew (B) O Uncle                                                                                                    |             |
| (A) O Nephew                                                                                                    |             |

Case Study - 18 to 19 2.00

**Directions:** 

Study the following table and answer the questions. Number of Candidates Appeared and Qualified in a Competitive Examination from different states

over the years.

| State | )        | <         |          | Y         | Z        |           |
|-------|----------|-----------|----------|-----------|----------|-----------|
| Year  | Appeared | Qualified | Appeared | Qualified | Appeared | Qualified |
| 2001  | 45       | 34        | 42       | 31        | 50       | 39        |
| 2002  | 56       | 44        | 53       | 41        | 61       | 49        |
| 2003  | 78       | 69        | 75       | 66        | 83       | 74        |
| 2004  | 36       | 30        | 33       | 27        | 41       | 35        |
| 2005  | 84       | 62        | 81       | 59        | 89       | 67        |

| 2004                    | 36           | 30           | 33           | 27          | 41            | 35            |                             |
|-------------------------|--------------|--------------|--------------|-------------|---------------|---------------|-----------------------------|
| 2005                    | 84           | 62           | 81           | 59          | 89            | 67            |                             |
| Ougation                | No 10        |              |              |             |               |               | Marks: 1.00                 |
| Question                | NO. 18       |              |              |             |               |               | Bookmark                    |
| Find the nu             | mber of ca   | ndidates w   | ho got qual  | ified from  | all the state | s during 20   |                             |
| 2002.                   |              |              |              |             |               | J             |                             |
| (A) O 238               | •            | Answer) (Cl  | nosen optic  | on)         |               |               |                             |
| (B) O 324               |              |              |              |             |               |               |                             |
| (C) O 284               |              |              |              |             |               |               |                             |
| (D) O 249               | )            |              |              |             |               |               |                             |
| 0                       | No. 10       |              |              |             |               | 7             | Mayles 1.00                 |
| Question                | NO. 19       |              |              |             |               |               | Marks: 1.00 <b>Bookmark</b> |
| What is the             | number of    | candidates   | s who quali  | fied from S | State Y durir | na the aive   |                             |
| (A) O 244               |              |              | y qua        |             |               | , g g s.      | . ,                         |
| (B) O 234               | ļ            |              |              |             |               |               |                             |
| (C) O 214               | ļ            |              |              |             |               |               |                             |
| (D) O 224               | l (Correct A | Answer) (Cl  | nosen optic  | on)         |               |               |                             |
|                         |              |              |              |             |               |               |                             |
| Question                | No.20        |              |              |             |               |               | Marks: 1.00                 |
|                         |              |              | 0.1          |             |               |               | Bookmark                    |
| Choose the alternatives |              | which is a   | n odd word   | /number/l   | etter pair ou | it of the giv | /en                         |
| (A) O Blu               |              |              |              |             |               |               |                             |
| (B) ○ Gre               |              |              |              |             |               |               |                             |
| (C) O Pea               |              | Answer) (0   | Chosen opti  | ion)        |               |               |                             |
| (D) O Bla               |              |              |              | •           |               |               |                             |
|                         |              |              |              |             |               |               |                             |
| Question                | No.21        |              |              |             |               |               | Marks: 1.00                 |
|                         |              |              |              |             |               |               | Bookmark                    |
| How many                | triangles ar | e there in t | he given fig | gure?       |               |               |                             |
|                         |              |              |              |             |               |               |                             |
|                         |              |              |              |             |               |               |                             |
|                         |              |              |              |             |               |               |                             |
|                         |              |              |              |             |               |               |                             |

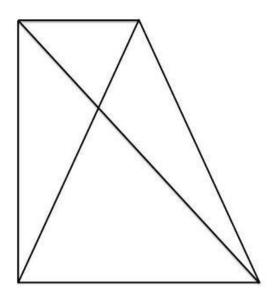

- (A) O 6 (Chosen option)
- (B) O 5
- (C) O 7
- (D) O 8 (Correct Answer)

Question No.22 Marks: 1.00

Bookmark

Choose the alternative which is an odd word/number/letter pair out of the given alternatives.

- (A) Offer
- (B) O Grant
- (C) O Receive (Correct Answer) (Chosen option)
- (D) O Give

Question No.23 Marks: 1.00

Bookmark

Replace the question mark with an option that follows the same logic applied in the first pair

Bad: Inferior:: Good: ??

- (A) O Unlucky
- (B) O Nasty
- (C) O Poor
- (D) O Pleasant (Correct Answer) (Chosen option)

Question No.24 Marks: 1.00

Bookmark

In this question, relationship between different elements is shown in the statement. This statement is followed by two conclusions:

Statements:  $O < R \le A = N < G > E$ 

**Conclusion:** 

- i) O < A
- ii) N < E

Choose the appropriate one from the following options

- (A) Only conclusion i follows
- (B) Only conclusion ii follows
- (C) Either i or ii follows

| (D) Neither i nor ii follows                                                                                                    |                                   |
|----------------------------------------------------------------------------------------------------|-----------------------------------|
| (E) Both i and ii follow.  (A) ○ B                                                                                                    |                                   |
| (B) O A (Correct Answer) (Chosen option)                                                                                                    |                                   |
| (C) O D                                                                                                    |                                   |
| (C) C D                                                                                                    |                                   |
|                                                                                                    |                                   |
| Question No.25                                                                                                    | Marks: 1.00                       |
|                                                                                                    | Bookmark                          |
| In the following question, few statements are given and these statements are followed by two conclusions numbered i and ii. You have to take the given statements to be true even if they seem to be at variance from commonly known facts. Read the conclusions and then decide which of the given conclusions logically follows from the given statements, disregarding commonly known facts.  Choose,  (A) Only (i) conclusion follows |                                   |
| (B) Only (ii) conclusion follows                                                                                                    |                                   |
| (C) Neither (i) nor (ii) follows                                                                                                    |                                   |
| (D) Both (i) and (ii) follow (E) Either (i) or (ii) follows                                                                                                    |                                   |
| Statements: Some lions are tigers. All tigers are goats. All lions are animals.                                                                                                    |                                   |
| Conclusions:                                                                                                    |                                   |
| i) Some lions are goats. ii) Some animals are tigers.                                                                                                    |                                   |
| (A) O A                                                                                                    |                                   |
| (B) O D (Correct Answer)                                                                                                    |                                   |
| (C) ○ C                                                                                                    |                                   |
| (D) O B (Chosen option)                                                                                                    |                                   |
|                                                                                                    |                                   |
|                                                                                                    |                                   |
| General Awareness and Current Events - General Awareness and Current Events                                                                                                    |                                   |
| General Awareness and Current Events - General Awareness and Current Events  Question No.1                                                                                                    | Marks: 1.00                       |
|                                                                                                    | Marks: 1.00  Bookmark             |
| Question No.1  Which of the following is the most Urbanised district of Odisha as per the 2011 Census?                                                                                                    |                                   |
| Question No.1  Which of the following is the most Urbanised district of Odisha as per the 2011 Census?  (A) O Jharsuguda                                                                                                    |                                   |
| Question No.1  Which of the following is the most Urbanised district of Odisha as per the 2011 Census?  (A) O Jharsuguda  (B) O Angul                                                                                                    |                                   |
| Question No.1  Which of the following is the most Urbanised district of Odisha as per the 2011 Census?  (A) O Jharsuguda  (B) O Angul  (C) O Kandhamal  (D) O Khordha (Correct Answer) (Chosen option)                                                                                                    | Bookmark                          |
| Question No.1  Which of the following is the most Urbanised district of Odisha as per the 2011 Census?  (A)                                                                                                    | Bookmark  Marks: 1.00             |
| Question No.1  Which of the following is the most Urbanised district of Odisha as per the 2011 Census?  (A)                                                                                                    | Bookmark                          |
| Question No.1  Which of the following is the most Urbanised district of Odisha as per the 2011 Census?  (A)                                                                                                    | Bookmark  Marks: 1.00             |
| Question No.1  Which of the following is the most Urbanised district of Odisha as per the 2011 Census?  (A)                                                                                                    | Bookmark  Marks: 1.00             |
| Question No.1  Which of the following is the most Urbanised district of Odisha as per the 2011 Census?  (A)                                                                                                    | Bookmark  Marks: 1.00             |
| Question No.1  Which of the following is the most Urbanised district of Odisha as per the 2011 Census?  (A)                                                                                                    | Bookmark  Marks: 1.00             |
| Question No.1  Which of the following is the most Urbanised district of Odisha as per the 2011 Census?  (A)                                                                                                    | Bookmark  Marks: 1.00             |
| Question No.1  Which of the following is the most Urbanised district of Odisha as per the 2011 Census?  (A)                                                                                                    | Bookmark  Marks: 1.00             |
| Question No.1  Which of the following is the most Urbanised district of Odisha as per the 2011 Census?  (A)                                                                                                    | Marks: 1.00 Bookmark              |
| Question No.1  Which of the following is the most Urbanised district of Odisha as per the 2011 Census?  (A)                                                                                                    | Marks: 1.00 Bookmark  Marks: 1.00 |
| Question No.1  Which of the following is the most Urbanised district of Odisha as per the 2011 Census?  (A)                                                                                                    | Marks: 1.00 Bookmark  Marks: 1.00 |
| Question No.1  Which of the following is the most Urbanised district of Odisha as per the 2011 Census?  (A)                                                                                                    | Marks: 1.00 Bookmark  Marks: 1.00 |
| Question No.1  Which of the following is the most Urbanised district of Odisha as per the 2011 Census?  (A)                                                                                                    | Marks: 1.00 Bookmark  Marks: 1.00 |

| Question No.4                                                                                                    | Marks: 1.00 <b>Bookmark</b>        |
|----------------------------------------------------------------------------------------------------|------------------------------------|
| Which of the following is the only active volcano in India?                                                                                                    |                                    |
| (A) O Agatti Island                                                                                                    |                                    |
| (B) O Majuli Island                                                                                                    |                                    |
| (C) O Pamban Island                                                                                                    |                                    |
| (D) O Barren Island (Correct Answer) (Chosen option)                                                                                                    |                                    |
| Question No.5                                                                                                    | Marks: 1.00                        |
| What is the rank of India in the UNDP Human Development Index 2021-2022?                                                                                                    |                                    |
| (A) O 132 (Correct Answer) (Chosen option)                                                                                                    |                                    |
| (B) ○ 191                                                                                                    |                                    |
| (C) O 151                                                                                                    |                                    |
| (D) ○ 101                                                                                                    |                                    |
| Question No.6                                                                                                    | Marks: 1.00                        |
| An International organization, "WTO" stands for:                                                                                                    | Bookmark                           |
| (A) O World Technology Organization                                                                                                    |                                    |
| (B) ○ World Anti-Terrorism Organization                                                                                                    |                                    |
| (C) World Trade Organization (Correct Answer) (Chosen option)                                                                                                    |                                    |
| (D) O World Tuberculosis Organization                                                                                                    |                                    |
| (C) S                                                                                                    |                                    |
|                                                                                                    |                                    |
| Question No.7                                                                                                    | Marks: 1.00<br><b>Bookmark</b>     |
| Jelep La Pass is the trade route between Sikkim and                                                                                                    |                                    |
| Jelep La Pass is the trade route between Sikkim and  (A) O Nepal                                                                                                    |                                    |
| Jelep La Pass is the trade route between Sikkim and  (A) O Nepal  (B) O Bangladesh                                                                                                    |                                    |
| Jelep La Pass is the trade route between Sikkim and  (A) O Nepal  (B) O Bangladesh  (C) O China (Correct Answer)                                                                                                    |                                    |
| Jelep La Pass is the trade route between Sikkim and  (A) O Nepal  (B) O Bangladesh                                                                                                    |                                    |
| Jelep La Pass is the trade route between Sikkim and  (A) O Nepal  (B) O Bangladesh  (C) O China (Correct Answer)  (D) O Bhutan (Chosen option)                                                                                                    |                                    |
| Jelep La Pass is the trade route between Sikkim and  (A) O Nepal  (B) O Bangladesh  (C) O China (Correct Answer)                                                                                                    | Bookmark  Marks: 1.00              |
| Jelep La Pass is the trade route between Sikkim and  (A) O Nepal  (B) O Bangladesh  (C) O China (Correct Answer)  (D) O Bhutan (Chosen option)                                                                                                    | Bookmark                           |
| Jelep La Pass is the trade route between Sikkim and  (A) ○ Nepal  (B) ○ Bangladesh  (C) ○ China (Correct Answer)  (D) ○ Bhutan (Chosen option)  Question No.8                                                                                                    | Bookmark  Marks: 1.00              |
| Jelep La Pass is the trade route between Sikkim and  (A) ○ Nepal  (B) ○ Bangladesh  (C) ○ China (Correct Answer)  (D) ○ Bhutan (Chosen option)  Question No.8  The Radcliffe Line is the boundary demarcation line between India and                                                                                                    | Bookmark  Marks: 1.00              |
| Jelep La Pass is the trade route between Sikkim and  (A) ○ Nepal  (B) ○ Bangladesh  (C) ○ China (Correct Answer)  (D) ○ Bhutan (Chosen option)  Question No.8  The Radcliffe Line is the boundary demarcation line between India and  (A) ○ Pakistan (Correct Answer) (Chosen option)                                                                                                    | Bookmark  Marks: 1.00              |
| Jelep La Pass is the trade route between Sikkim and  (A) ○ Nepal  (B) ○ Bangladesh  (C) ○ China (Correct Answer)  (D) ○ Bhutan (Chosen option)  Question No.8  The Radcliffe Line is the boundary demarcation line between India and  (A) ○ Pakistan (Correct Answer) (Chosen option)  (B) ○ Myanmar                                                                                                    | Bookmark  Marks: 1.00              |
| Jelep La Pass is the trade route between Sikkim and  (A)   Nepal  (B)   Bangladesh  (C)   China (Correct Answer)  (D)   Bhutan (Chosen option)  Question No.8  The Radcliffe Line is the boundary demarcation line between India and  (A)   Pakistan (Correct Answer) (Chosen option)  (B)   Myanmar  (C)   Afghanistan                                                                                                    | Bookmark  Marks: 1.00              |
| Jelep La Pass is the trade route between Sikkim and  (A)                                                                                                    | Marks: 1.00 Bookmark               |
| Jelep La Pass is the trade route between Sikkim and  (A) ○ Nepal  (B) ○ Bangladesh  (C) ○ China (Correct Answer)  (D) ○ Bhutan (Chosen option)  Question No.8  The Radcliffe Line is the boundary demarcation line between India and  (A) ○ Pakistan (Correct Answer) (Chosen option)  (B) ○ Myanmar  (C) ○ Afghanistan  (D) ○ China  Question No.9  As on May 2022, which country is the largest supplier of crude oil to India?                                                        | Marks: 1.00  Bookmark  Marks: 1.00 |
| Jelep La Pass is the trade route between Sikkim and  (A)  Nepal  (B)  Bangladesh  (C)  China (Correct Answer)  (D)  Bhutan (Chosen option)  Question No.8  The Radcliffe Line is the boundary demarcation line between India and  (A)  Pakistan (Correct Answer) (Chosen option)  (B)  Myanmar  (C)  Afghanistan  (D)  China  Question No.9                                                                                                    | Marks: 1.00  Bookmark  Marks: 1.00 |
| Jelep La Pass is the trade route between Sikkim and  (A) ○ Nepal  (B) ○ Bangladesh  (C) ○ China (Correct Answer)  (D) ○ Bhutan (Chosen option)  Question No.8  The Radcliffe Line is the boundary demarcation line between India and  (A) ○ Pakistan (Correct Answer) (Chosen option)  (B) ○ Myanmar  (C) ○ Afghanistan  (D) ○ China  Question No.9  As on May 2022, which country is the largest supplier of crude oil to India?                                                        | Marks: 1.00  Bookmark  Marks: 1.00 |
| Jelep La Pass is the trade route between Sikkim and  (A) ○ Nepal  (B) ○ Bangladesh  (C) ○ China (Correct Answer)  (D) ○ Bhutan (Chosen option)  Question No.8  The Radcliffe Line is the boundary demarcation line between India and  (A) ○ Pakistan (Correct Answer) (Chosen option)  (B) ○ Myanmar  (C) ○ Afghanistan  (D) ○ China  Question No.9  As on May 2022, which country is the largest supplier of crude oil to India?  (A) ○ Iraq (Correct Answer)                           | Marks: 1.00  Bookmark  Marks: 1.00 |
| Jelep La Pass is the trade route between Sikkim and  (A)  Nepal  (B)  Bangladesh  (C)  China (Correct Answer)  (D)  Bhutan (Chosen option)  Question No.8  The Radcliffe Line is the boundary demarcation line between India and  (A)  Pakistan (Correct Answer) (Chosen option)  (B)  Myanmar  (C)  Afghanistan  (D)  China  Question No.9  As on May 2022, which country is the largest supplier of crude oil to India?  (A)  Iraq (Correct Answer)  (B)  Saudi Arabia (Chosen option) | Marks: 1.00  Bookmark  Marks: 1.00 |

| The institution of Speaker and Deputy speaker originated in India under the provision of:  (A)                  | Bookmark     |
|----------------------------------------------------------------------------------------------------|--------------|
| Question No.11                                                                                                  | Marks: 1.00  |
| Which of the following states hosted the 36th National Games of India in 2022?  (A) ○ Maharashtra               |              |
| (B) ○ Gujarat (Correct Answer) (Chosen option) (C) ○ West Bengal                                                |              |
| (D) O Tamil Nadu                                                                                                |              |
| Question No.12                                                                                                  | Marks: 1.00  |
| Who was the last Ganga king of Odisha, who ascended the throne following Narasimhadeva IV's death in 1414 A.D.? | DOORIIIAIR = |
| (A) O Anangabhima Deva III                                                                                      |              |
| (B) O Bhanudeva IV (Correct Answer)                                                                             |              |
| (C) O Devendravarman V (Chosen option)                                                                          |              |
| (D) O Vajrahasta V                                                                                              |              |
| Question No.13                                                                                                  | Marks: 1.00  |
| Which of the following kingdoms was founded by Harihara and Bukka?                                              | Bookmark     |
| (A) O Kingdom of Pandyas                                                                                        |              |
| (B) C Kingdom of Vijayanagara (Correct Answer) (Chosen option)                                                  |              |
| (C) ○ Kingdom of Cholas (D) ○ Kingdom of Bahmani                                                                |              |
| (b) C Kingdom of Banmani                                                                                        |              |
| Question No.14                                                                                                  | Marks: 1.00  |
| Amartya Sen is an eminent person in which of the following fields?                                              | Bookmark     |
| (A) O Physiology                                                                                                |              |
| (B) C Economics (Correct Answer) (Chosen option)                                                                |              |
| (C) Athletics                                                                                                   |              |
| (D) 		 Astrophysics                                                                                             |              |
| Question No.15                                                                                                  | Marks: 1.00  |
| Kabul is the capital of which of the following countries?                                                       | Bookmark     |
| (A) O Pakistan                                                                                                  |              |
| (B) O Bangladesh                                                                                                |              |
| (C) Afghanistan (Correct Answer) (Chosen option)                                                                |              |
| (D) C Kazakhstan                                                                                                |              |
| Question No.16                                                                                                  | Marks: 1.00  |
|                                                                                                    | Bookmark     |
| United Nations Security Council consists of how many member Countries?                                          |              |

| (B) ○ Ten<br>(C) ○ Fourteen                                                                                                    |
|----------------------------------------------------------------------------------------------------|
| (C) O Fourteen                                                                                                    |
|                                                                                                    |
| (D) O Fifteen (Correct Answer) (Chosen option)                                                                                                    |
|                                                                                                    |
| Question No.17 Marks: 1.00                                                                                                    |
| Bookmark                                                                                                    |
| A regulatory body in India, "SEBI" stands for?                                                                                                    |
| (A) O Stock and Equity Board Investment                                                                                                    |
| (B) O State Emission Board Of India                                                                                                    |
| (C) Staff Engagement Board of India                                                                                                    |
| (D) O Securities and Exchange Board of India (Correct Answer) (Chosen option)                                                                                                    |
| Question No.18 Marks: 1.00                                                                                                    |
| Bookmark                                                                                                    |
| The Sarvodaya Plan was drafted by:                                                                                                    |
| (A) O Jaiprakash Narayan (Correct Answer)                                                                                                    |
| (B) O Sardar Vallabhbhai Patel                                                                                                    |
| (C) O Jawaharlal Nehru                                                                                                    |
| (D) O M.N. Roy                                                                                                    |
| Question No.19 Marks: 1.00                                                                                                    |
| Bookmark                                                                                                    |
| Who among the following was the first woman Prime Minister of United Kingdom?                                                                                                    |
| (A) O Mary Robinson                                                                                                    |
| (B) O Julia Gillard                                                                                                    |
| (C) O Angela Merkel                                                                                                    |
| (D) O Margaret Thatcher (Correct Answer) (Chosen option)                                                                                                    |
| (c) 3g                                                                                                    |
| Question No.20 Marks: 1.00                                                                                                    |
|                                                                                                    |
| Bookmark                                                                                                    |
| In India, the Venture Capital Fund(VCF) is regulated by:                                                                                                    |
|                                                                                                    |
| In India, the Venture Capital Fund(VCF) is regulated by:                                                                                                    |
| In India, the Venture Capital Fund(VCF) is regulated by:  (A)  Respective State Governments                                                                                                    |
| In India, the Venture Capital Fund(VCF) is regulated by:  (A) O Respective State Governments  (B) O Ministry of Corporate Affairs                                                                                                    |
| In India, the Venture Capital Fund(VCF) is regulated by:  (A) O Respective State Governments  (B) O Ministry of Corporate Affairs  (C) O Securities and Exchange Board of India (Correct Answer)  (D) O Reserve Bank of India (Chosen option)                                                                                                    |
| In India, the Venture Capital Fund(VCF) is regulated by:  (A) O Respective State Governments  (B) O Ministry of Corporate Affairs  (C) O Securities and Exchange Board of India (Correct Answer)  (D) O Reserve Bank of India (Chosen option)  Question No.21  Marks: 1.00                                                                                                 |
| In India, the Venture Capital Fund(VCF) is regulated by:  (A)  Respective State Governments  (B)  Ministry of Corporate Affairs  (C)  Securities and Exchange Board of India (Correct Answer)  (D)  Reserve Bank of India (Chosen option)  Question No.21  Marks: 1.00  Bookmark                                                                                           |
| In India, the Venture Capital Fund(VCF) is regulated by:  (A)  Respective State Governments  (B)  Ministry of Corporate Affairs  (C)  Securities and Exchange Board of India (Correct Answer)  (D)  Reserve Bank of India (Chosen option)  Question No.21  Marks: 1.00  Bookmark  The UNESCO World Heritage Site "Agra Fort" is located in which state?                    |
| In India, the Venture Capital Fund(VCF) is regulated by:  (A)  Respective State Governments  (B)  Ministry of Corporate Affairs  (C)  Securities and Exchange Board of India (Correct Answer)  (D)  Reserve Bank of India (Chosen option)  Question No.21  Marks: 1.00  Bookmark  The UNESCO World Heritage Site "Agra Fort" is located in which state?  (A)  Chhattisgarh |
| In India, the Venture Capital Fund(VCF) is regulated by:  (A)  Respective State Governments  (B)  Ministry of Corporate Affairs  (C)  Securities and Exchange Board of India (Correct Answer)  (D)  Reserve Bank of India (Chosen option)  Question No.21                                                                                                    |
| In India, the Venture Capital Fund(VCF) is regulated by:  (A)  Respective State Governments  (B)  Ministry of Corporate Affairs  (C)  Securities and Exchange Board of India (Correct Answer)  (D)  Reserve Bank of India (Chosen option)  Question No.21                                                                                                    |
| In India, the Venture Capital Fund(VCF) is regulated by:  (A)  Respective State Governments  (B)  Ministry of Corporate Affairs  (C)  Securities and Exchange Board of India (Correct Answer)  (D)  Reserve Bank of India (Chosen option)  Question No.21                                                                                                    |
| In India, the Venture Capital Fund(VCF) is regulated by:  (A)  Respective State Governments  (B)  Ministry of Corporate Affairs  (C)  Securities and Exchange Board of India (Correct Answer)  (D)  Reserve Bank of India (Chosen option)  Question No.21                                                                                                    |
| In India, the Venture Capital Fund(VCF) is regulated by:  (A)  Respective State Governments  (B)  Ministry of Corporate Affairs  (C)  Securities and Exchange Board of India (Correct Answer)  (D)  Reserve Bank of India (Chosen option)  Question No.21                                                                                                    |
| In India, the Venture Capital Fund(VCF) is regulated by:  (A)  Respective State Governments  (B)  Ministry of Corporate Affairs  (C)  Securities and Exchange Board of India (Correct Answer)  (D)  Reserve Bank of India (Chosen option)  Question No.21                                                                                                    |
| In India, the Venture Capital Fund(VCF) is regulated by:  (A)                                                                                                    |

| (C) O Dadabhai Naoroji (D) E.V. Ramasamy                                                                               |              |
|----------------------------------------------------------------------------------------------------|--------------|
| Question No.23                                                                                                    | Marks: 1.00  |
| Which of the following was the capital of King Kharavela?                                                              | Bookmark —   |
| (A) O Viraja                                                                                                    |              |
| (B) C Kalinganagara (Correct Answer) (Chosen option)                                                                   |              |
| (C) ○ Pishtapura (D) ○ Simhapura                                                                                       |              |
| (В) С Зітпарита                                                                                                    |              |
| Question No.24                                                                                                    | Marks: 1.00  |
|                                                                                                    | Bookmark     |
| Who was the only President to be elected unopposed in Independent India?  (A) ○ V V Giri (Chosen option)               |              |
| (B) Or A P J Abdul Kalam                                                                                               |              |
| (C) Neelam Sanjeeva Reddy (Correct Answer)                                                                             | <b>Y</b>     |
| (D) O Giani Zail Singh                                                                                                 |              |
|                                                                                                    |              |
| Question No.25                                                                                                    | Marks: 1.00  |
|                                                                                                    | Bookmark     |
| Which of the following Cities of Odisha is also called Silver City due to its history of famous silver filigree works? |              |
| (A) O Rourkela (Chosen option)                                                                                         |              |
| (B) O Sambalpur                                                                                                    |              |
| (C) O Berhampur                                                                                                    |              |
| (D) O Cuttack (Correct Answer)                                                                                         |              |
| Computer and Internet Awareness - Computer and Internet Awareness                                                      |              |
| Question No.1                                                                                                    | Marks: 1.00  |
|                                                                                                    | Bookmark     |
| is used to store data and instructions permanently.                                                                    |              |
| (A) O Temporary memory                                                                                                 |              |
| (B) O Secondary memory (Correct Answer) (Chosen option)                                                                |              |
| (C) O Primary memory                                                                                                   |              |
| (D) O Main memory                                                                                                    |              |
| Question No.2                                                                                                    | Marks: 1.00  |
| Question No.2                                                                                                    | Bookmark     |
| In MS-Powerpoint, contains the slide default settings for colors, bullet                                               | DOORIIIAIK — |
| types and graphics.                                                                                                    |              |
| (A) O Template (Correct Answer) (Chosen option)                                                                        |              |
| (B) O Animations                                                                                                    |              |
| (C) Wizard                                                                                                    |              |
| (D) O Slide Show                                                                                                    |              |
| Question No.3                                                                                                    | Marks: 1.00  |
|                                                                                                    | Bookmark     |
| In MS Word, placing a large capital letter at the beginning of a paragraph can be                                      |              |
| achieved by using                                                                                                    |              |
| (A) O WordStyle (Chosen option)                                                                                        |              |

| (B) O Dropcap (Correct Answer)                                                                                                    |                       |
|----------------------------------------------------------------------------------------------------|-----------------------|
| (C) O Wordwrap                                                                                                    |                       |
| (D) OropLetter                                                                                                    |                       |
| Question No.4                                                                                                    | Marks: 1.00  Bookmark |
| in Microsoft PowerPoint allows the user to see all the slides in the presentation in                                                                                                    |                       |
| a single view.  (A) ○ Notes page view                                                                                                    |                       |
| (B) O Normal view                                                                                                    |                       |
| (C) Slide sorter view (Correct Answer) (Chosen option)                                                                                                    |                       |
| (D) O Image view                                                                                                    |                       |
| (5) © mage non                                                                                                    |                       |
| Question No.5                                                                                                    | Marks: 1.00  Bookmark |
| In MS Word, the Zoom is placed on                                                                                                    |                       |
| (A) O Review Tab                                                                                                    |                       |
| (B) O Insert tab (Chosen option)                                                                                                    |                       |
| (C) View tab (Correct Answer)                                                                                                    |                       |
| (D) O Home tab                                                                                                    |                       |
| Question No.6                                                                                                    | Marks: 1.00           |
|                                                                                                    | Bookmark              |
| is a device that selects between several analog or digital input signals and                                                                                                    |                       |
| forwards the selected input to a single output line.  (A) O Multiplexer (Correct Answer)                                                                                                    |                       |
| (B) O Router                                                                                                    |                       |
| (C) Modulator (Chosen option)                                                                                                    |                       |
| (D) C LAN                                                                                                    |                       |
|                                                                                                    |                       |
| Question No.7                                                                                                    | Marks: 1.00           |
|                                                                                                    | Bookmark              |
| A collection of related web pages is known as                                                                                                    |                       |
| (A) ○ website (Correct Answer) (B) ○ html                                                                                                    |                       |
| (C) webinar (Chosen option)                                                                                                    |                       |
| (D) O web browser                                                                                                    |                       |
| (b) & Web Blowsel                                                                                                    |                       |
| Question No.8                                                                                                    | Marks: 1.00           |
|                                                                                                    | Bookmark              |
| device can scan items and retrieve instant information as the customers shop for faster checkout.                                                                                                    |                       |
| (A) O Retina scanner                                                                                                    |                       |
| (B) O Biometric scanner                                                                                                    |                       |
| (C) Barcode scanner (Correct Answer) (Chosen option)                                                                                                    |                       |
| (D) O Photo scanner                                                                                                    |                       |
|                                                                                                    |                       |
| Question No.9                                                                                                    | Marks: 1.00           |
| Demonstration of the continuous between the continuous between the c | Bookmark              |
| Remove duplicates option which can be used to delete duplicate values in the selected range of cells is available under tab in Excel.                                                                                                    |                       |

| (A) O Review                                                                                 |                       |
|----------------------------------------------------------------------------------------------|-----------------------|
| (B) O Data (Correct Answer)                                                                  |                       |
| (C) Filter (Chosen option)                                                                   |                       |
| (D) O View                                                                                   |                       |
|                                                                                              |                       |
| Question No.10                                                                               | Marks: 1.00           |
|                                                                                              | Bookmark              |
| In 1983, Chester Carlson invented the electrophotographic dry printing process known         |                       |
| as<br>(A) ○ Laser                                                                            |                       |
| (B) O Daisy wheel                                                                            |                       |
| (C) O Xerox (Correct Answer)                                                                 |                       |
| (D) O Dotmatrix (Chosen option)                                                              |                       |
|                                                                                              |                       |
| Question No.11                                                                               | Marks: 1.00           |
| is a blinking bar that indicates the location where the next character can be                | Bookmark              |
| typed in.                                                                                    |                       |
| (A) O Cursor (Correct Answer) (Chosen option)                                                |                       |
| (B) O Pointer                                                                                |                       |
| (C) O Hour glass                                                                             |                       |
| (D) O Scrollbar                                                                              |                       |
| Question No.12                                                                               | Marks: 1.00           |
|                                                                                              | Bookmark              |
| is the shortcut key to end a powerpoint presentation prematurely.                            |                       |
| (A) O Ctrl + A                                                                               |                       |
| (B) C Esc (Correct Answer) (Chosen option)                                                   |                       |
| (C) ○ Ctrl + B<br>(D) ○ Alt + C                                                              |                       |
| (b) O Alt + C                                                                                |                       |
| Question No.13                                                                               | Marks: 1.00           |
|                                                                                              | Bookmark              |
| The connectivity port, USB stands for                                                        |                       |
| (A) O Universal Serial Bus (Correct Answer) (Chosen option)                                  |                       |
| (B) O Universal Storage Bus                                                                  |                       |
| (C) Unique Serial Bus                                                                        |                       |
| (D) O Unique Storage Bus                                                                     |                       |
| Question No.14                                                                               | Marks: 1.00           |
|                                                                                              | Bookmark              |
| Which feature of Microsoft Excel is used to automate the data entered in a defined sequence? |                       |
| (A) Alignment                                                                                |                       |
| (B) O Intending                                                                              |                       |
| (C) ○ Styles                                                                                 |                       |
| (D) O Autofill (Correct Answer) (Chosen option)                                              |                       |
| Ougation No. 15                                                                              | Morko: 1 00           |
| Question No.15                                                                               | Marks: 1.00  Bookmark |
| tab in MS Word contains commands to create envelopes and labels.                             |                       |
| •                                                                                            |                       |

| ∥ (A) ○ Page Layout                                                                       |                   |
|-------------------------------------------------------------------------------------------|-------------------|
| (B) O Mailings (Correct Answer)                                                           |                   |
| (C) C Reference                                                                           |                   |
| (D) O Insert (Chosen option)                                                              |                   |
| (B) © moert (chocen sprion)                                                               |                   |
| Question No.16                                                                            | Marks: 1.00       |
|                                                                                           | Bookmark          |
| In Microsoft Word, if you are working with a file and want to open the last autosaved     |                   |
| draft you need to enable                                                                  |                   |
| (A) O File->Info->Manage Versions (Correct Answer)                                        |                   |
| (B) ○ File->Save->Manage Versions                                                         |                   |
| (C) C File->Info->Recovery                                                                |                   |
| (D) C File->Version->Manage Versions                                                      |                   |
| Question No.17                                                                            | Marks: 1.00       |
| Question No. 17                                                                           | Bookmark          |
| BIOS stands for                                                                           | <b>BOOKIIIAIK</b> |
| (A) O Basic Input Output Structure                                                        |                   |
| (B) O Basic Input Operating System                                                        |                   |
| (C) Basic Input Output System (Correct Answer) (Chosen option)                            |                   |
| (D) O Basic Input Operating Structure                                                     |                   |
| (5) S David impart operating                                                              |                   |
| Question No.18                                                                            | Marks: 1.00       |
|                                                                                           | Bookmark          |
| The systems which allows only one process execution at a time are called                  |                   |
| (A) O Multiprocessing systems (Chosen option)                                             |                   |
| (B) O Multitasking systems                                                                |                   |
| (C) O Uniprogramming systems (Correct Answer)                                             |                   |
| (D) O Mon-tasking systems                                                                 |                   |
| Overtion No 10                                                                            | Marka 1 00        |
| Question No.19                                                                            | Marks: 1.00       |
| represents 4 bits or half a byte of memory.                                               | Bookmark          |
| (A) O Binary                                                                              |                   |
| (B) O Nibble (Correct Answer) (Chosen option)                                             |                   |
| (C) ○ Hexa                                                                                |                   |
| (D) Gigabyte                                                                              |                   |
| (1) 3 signs, is                                                                           |                   |
| Question No.20                                                                            | Marks: 1.00       |
|                                                                                           | Bookmark          |
| Where can you find the "Word Count" option in MS Word?                                    |                   |
| (A) O Review-Word Count (Correct Answer)                                                  |                   |
| (B) O Insert-Word Count                                                                   |                   |
| (C) C Reference-Word Count                                                                |                   |
| (D) O View-Word Count                                                                     |                   |
| Question No.21                                                                            | Marks: 1.00       |
| Question No.2 i                                                                           | Bookmark          |
| Combining the contents of selected adjacent cells into a single cell in Excel can be done | DUUKIIIdIK —      |
| using function.                                                                           |                   |
| using ranction.                                                                           |                   |

| ∥ (B) ○ SPLIT                                                                                                    |             |
|----------------------------------------------------------------------------------------------------|-------------|
| (C) O MERGE (Chosen option)                                                                                             |             |
| (D) CONCATENATE (Correct Answer)                                                                                        |             |
|                                                                                                    |             |
| Question No.22                                                                                                    | Marks: 1.00 |
| is a malicious coftware hundle designed to give an unauthorized access to a                                             | Bookmark    |
| is a malicious software bundle designed to give an unauthorized access to a computer to remotely access and steal data. |             |
| (A) ○ Denial-of-Service                                                                                                 |             |
| (B) ○ Worm                                                                                                    |             |
| (C) O Cookie sniffing                                                                                                   |             |
| (D) O Rootkit (Correct Answer)                                                                                          |             |
|                                                                                                    |             |
| Question No.23                                                                                                    | Marks: 1.00 |
|                                                                                                    | Bookmark    |
| is the center of your internet network that serves as the point of contact for all your connected devices.              |             |
| (A) O Router (Correct Answer)                                                                                           | ) ′         |
| (B) ○ Cable                                                                                                    |             |
| (C) ○ Node                                                                                                    |             |
| (D) O Modem (Chosen option)                                                                                             |             |
|                                                                                                    |             |
| Question No.24                                                                                                    | Marks: 1.00 |
|                                                                                                    | Bookmark    |
| In Excel, chart is used to show a percent of total for a data set at a specific point in time.                          |             |
| (A) O Line (Chosen option)                                                                                              |             |
| (B) ○ Legend                                                                                                    |             |
| (C) O Pie (Correct Answer)                                                                                              |             |
| (D) ○ Bar                                                                                                    |             |
|                                                                                                    |             |
| Question No.25                                                                                                    | Marks: 1.00 |
|                                                                                                    | Bookmark    |
| What is the shortcut key used to go to the beginning of a line?                                                         |             |
| (A) O Home (Correct Answer)                                                                                             |             |
| (B) Alt + Home (Chosen option)                                                                                          |             |
| (C) ○ Shift + Home<br>(D) ○ Ctrl + Home                                                                                 |             |
|                                                                                                    |             |

## Website Link - Click Here